### **SEARCHING**

There may be different situations where searching is performed

#### SEQUENTIAL SEARCH

(numbers / characters: objects to be searched) Given  $a_1, ..., a_i, ..., a_n$ Find: x (naïve or brute force search or straight search) It is in fact one loop:

 $FOR<sub>i</sub> = 1 TO<sub>n</sub>$ IF  $x = a_i$  THEN STOP  $O(n)$ 

Note: this kind of search is very simple (primitive),

```
but what is if a<sub>i</sub> is a matrix?
```

```
records of a file?
```
The comparison is more complicated here. But in principle it is very simple.

### **RANDOM SEARCH**

Introduce some sort of probability.

Given  $a_1, \ldots, a_i, \ldots, a_n$  to be searched.

Find: x

Coin: probability element

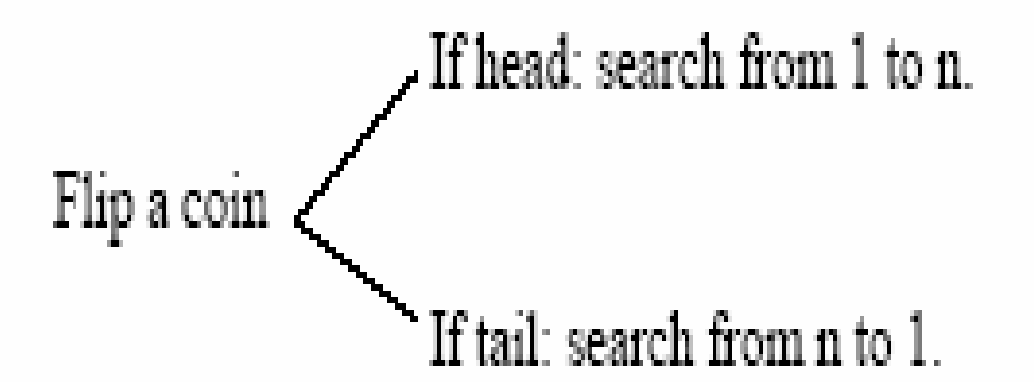

Two sequential searches are combined, applied together. Assume:  $x = a_i$  (i<sup>th</sup> position)

The coin is fair: the head and the tail occur with equal probabilities.

If head: i comparisons to find x.

If tail:  $n - i + 1$  comparisons to find x.

 $\frac{1}{2}i + \frac{1}{2}(n - i + 1) = (n + 1)/2$  better than n. (Average the two case.)

In average we need  $(n + 1) / 2$  comparisons rather than n.

The order of the elements is irrelevant (no need for pre-sorting) in

- Sequential search,
- Randomized search.

#### **BINARY SEARCH**

It is very quick and used almost everywhere.

The elements to be searched are sorted

Given  $a_1 \leq \ldots \leq a_i \leq \ldots \leq a_n$ 

Find: x

Idea: guess the number I am thinking at

Ex. 2 3 7 | 8  $9$  | 10

Find: 9

- $-$  Half the sequence.
- Compare the last element with  $x$ .

```
a_1, \ldots, a_n
```
 $\mathbf{X}$ 

```
low: leftmost element in the half = 1
```
high: rightmost element in the half  $= n$ 

**REPEAT** 

```
mid = (low + high) DIV 2IF low > high THEN mid = 0
ELSE.
IF a(mid) \leq x THEN low = mid + 1
ELSE high = mid - 1UNTIL x = a(mid)
```
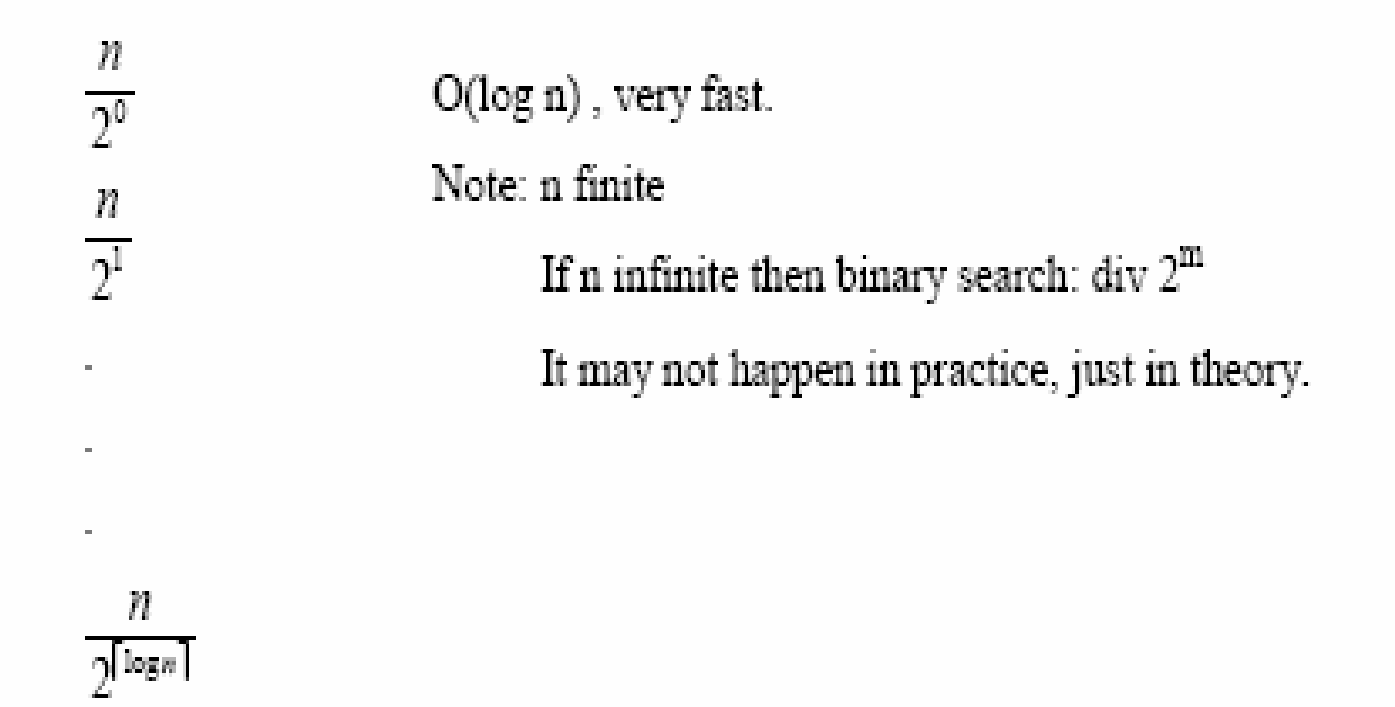

Note:

- 1. Will the search work when all elements are given at once (at the same time)?
- 2. Will the search work when all elements are given on line (one by one)?

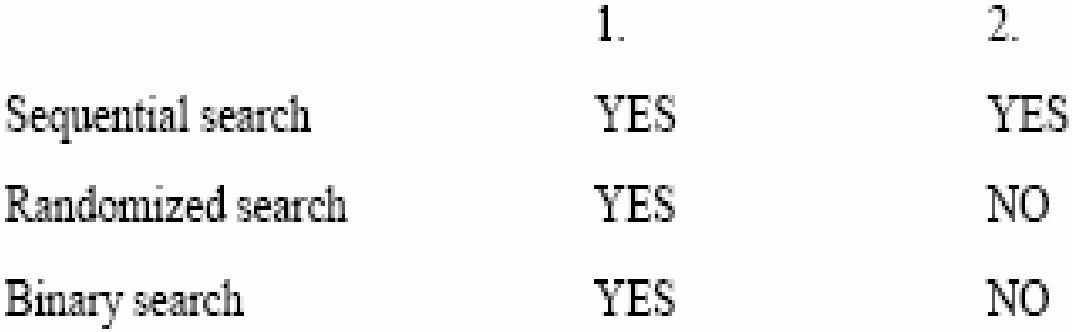

In every case we assume that we have just one processor to do the job.

## PARALLEL BINARY SEARCH

It speeds up the binary search.

P processors with shared memory (PRAM parallel RAM).

CREW: Concurrent Read Exclusive Write

Given the elements  $a_1, \ldots, a_i, \ldots, a_n$  sorted.

Find: x

Divide the sequence into  $p + 1$  parts:

 $a_1, ..., a_{i1} | a_{i1+1}, ..., a_{i2} | ..., a_{ii} | ..., a_{n}$ 

x is compared with the boundary elements (or the leftmost or the rightmost) processor j compares x with the  $i<sup>th</sup>$  boundary in parallel: processor j sets a variable cj:  $\searrow$  0, if  $x > a_{ij}$ <br>1, otherwise

Thus:  $\exists s$ :  $c_5 = 0 \land c_{5+1} = 1$  (to locate part) Repeat recursively until  $x = a_{ij}$ 

Complexity:

BS PBS  
\n
$$
\frac{n}{2^0} \qquad \frac{n}{(p+1)^0}
$$
\n
$$
\frac{n}{(p+1)^2}
$$

$$
\frac{n}{2^{\lfloor \log n \rfloor}} \qquad \frac{n}{(p+1)^n} = 1
$$

O (log<sub>p+1</sub> n) better than O(log<sub>n</sub>), if  $p > 1$ 

### Note: PBS doesn't online PBS works offline

**Binary Search tree is a binary tree in which each internal node** *x* **stores an element such that the element stored in the left subtree of** *x* **are less than or equal to** *x* **and elements stored in the right subtree of** *x* **are greater than or equal to** *x***. This is called binary-search-tree property.** 

**The basic operations on a binary search tree take time proportional to the height of the tree. For a complete binary tree with node n, such operations runs in**  $\Theta(\lg n)$  **worst-case time. If the tree is a linear chain of n nodes, however, the same operations takes (***n***) worst-case time.** 

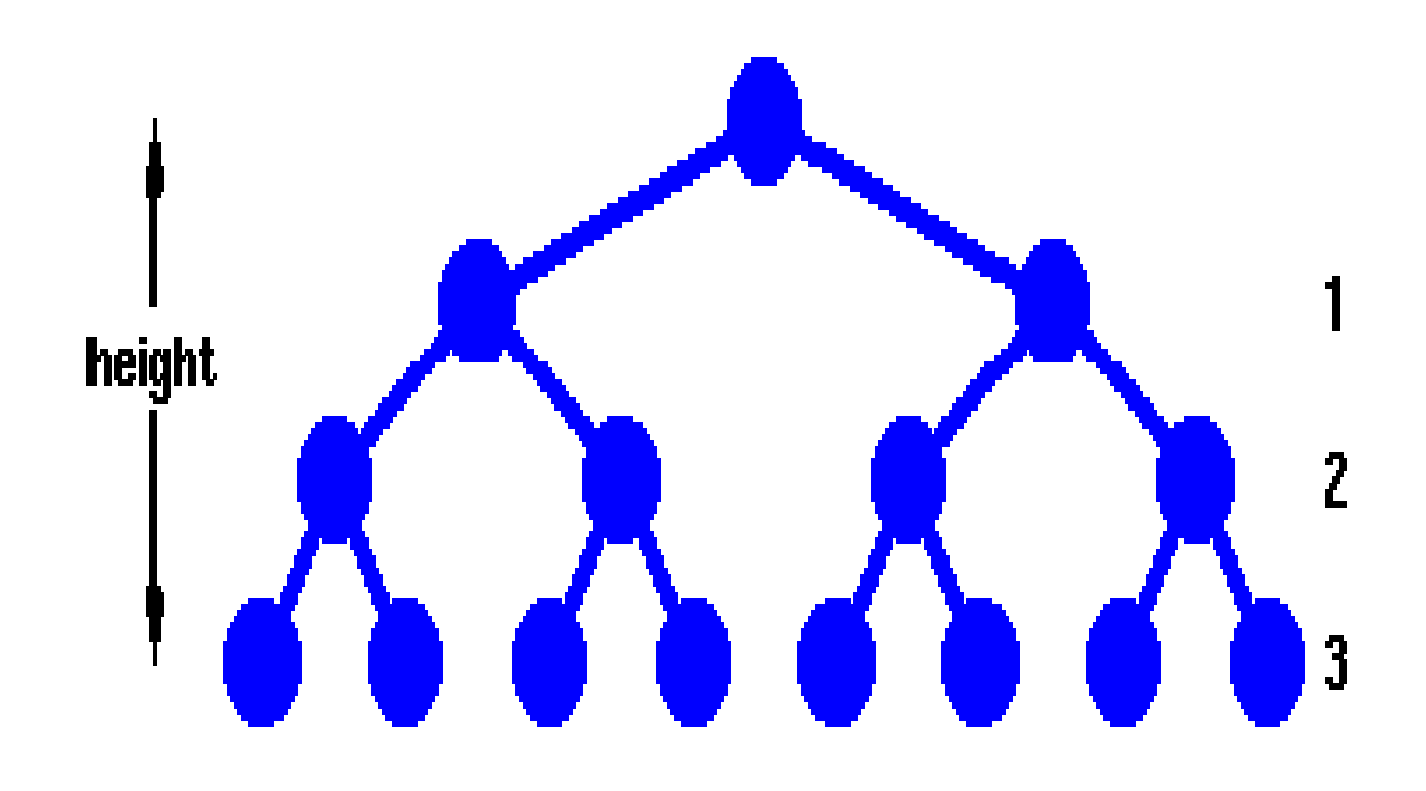

**The height of the Binary Search Tree equals the number of links from the root node to the deepest node.** 

**Binary Search Tree can be implemented as a linked data structure in which each node is an object with three pointer fields. The three pointer fields left, right and** *p* **point to the nodes corresponding to the left child, right child and the parent respectively NIL in any pointer field signifies that there exists no corresponding child or parent. The root node is the only node in the BTS structure with NIL in its** *p* **field.** 

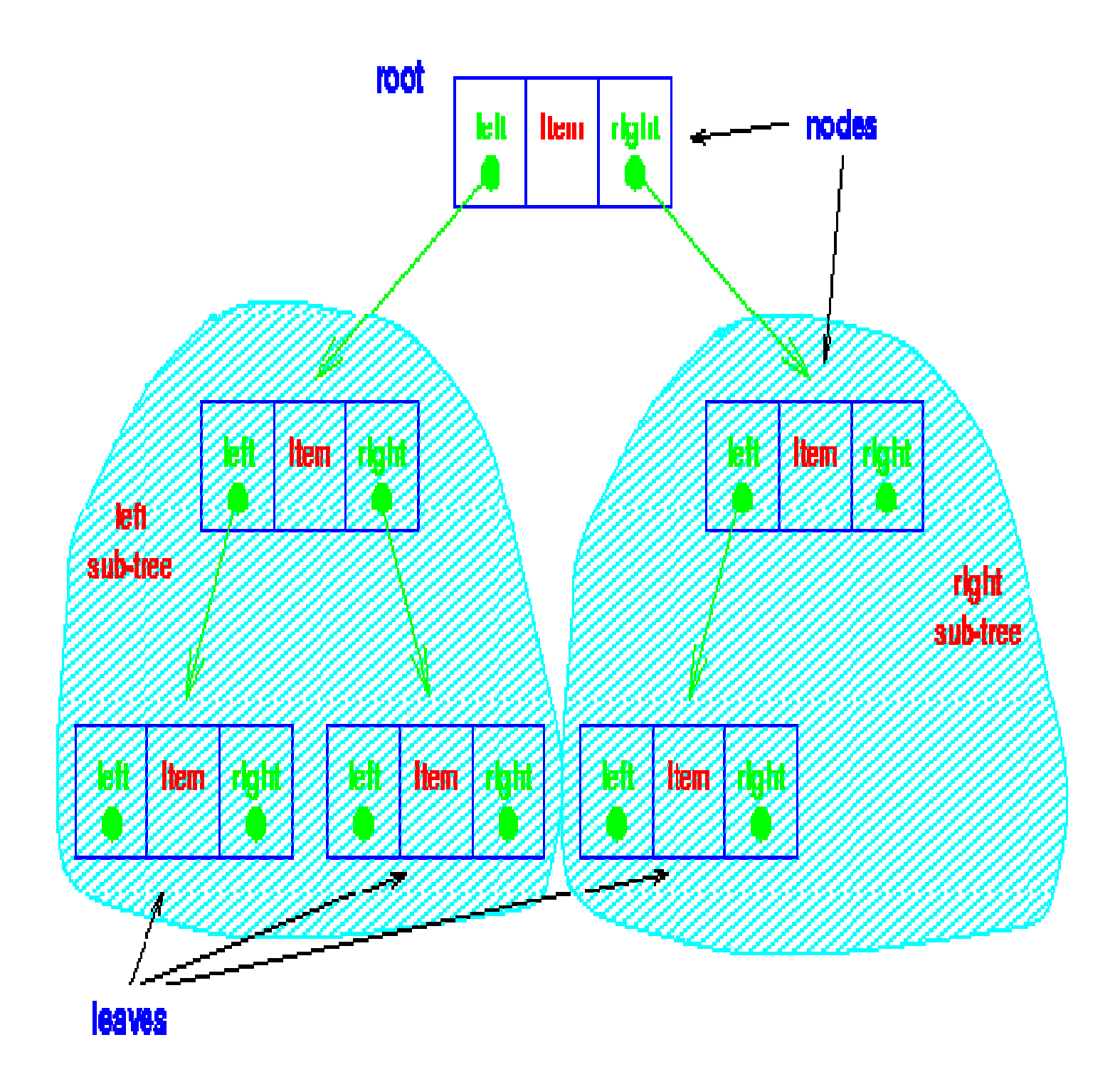

**Inorder Tree Walk**

**During this type of walk, we visit the root of a subtree between the left subtree visit and right subtree visit.** 

> **INORDER-TREE-WALK (***x***) If**  $x \neq \textbf{NIL}$  then  **INORDER-TREE-WALK (left[***x***]) print key[***x***] INORDER-TREE-WALK**   $(right[x])$

It takes  $\Theta(n)$  time to walk a tree of n nodes. Note **that the Binary Search Tree property allows us to print out all the elements in the Binary Search Tree in sorted order.** 

**Preorder Tree Walk**

**In which we visit the root node before the nodes in either subtree.** 

### **PREORDER-TREE-WALK (***x***) If x not equal NIL then PRINT key[***x***] PREORDER-TREE-WALK (left[***x***]) PREORDER-TREE-WALK (right[***x***])**

 **Postorder Tree Walk**

**In which we visit the root node after the nodes in its subtrees.** 

> **POSTORDER-TREE-** $\mathbf{WALK}(x)$ **If x not equal NIL then POSTORDER-TREE-WALK (left[***x***]) PREORDER-TREE-WALK (right[***x***]) PRINT** key  $[x]$

It takes  $O(n)$  time to walk (inorder, preorder and pastorder) a tree of *n* nodes.

## • **inorder: walk the left child, visit the root, walk the right child**

• **preorder: visit the root, walk the left child, walk the right child** 

• **postorder: walk the left child, walk the right child, visit the root** 

# Tree data structure

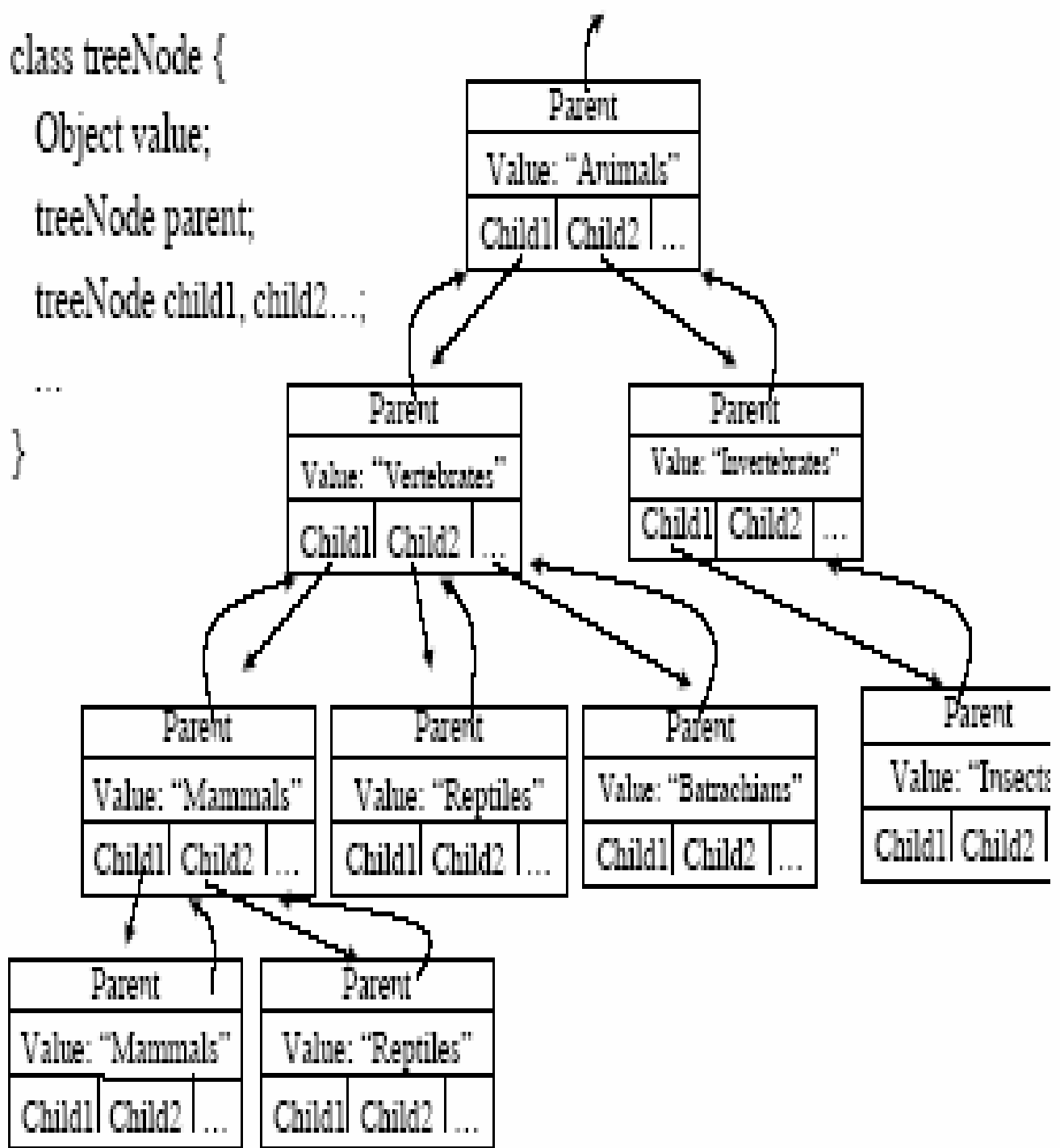

# Tree vocabulary

Root: A (only node with parent==null)

 $Children(B) = E, F$ 

 $Sibling(S) = \{Nodes with the same$ parent as  $X$ , excluding  $X$ }

 $Sibling(S) = {C, D}, Sibling(S) = { }$ 

Descendants(X) = {Nodes below X}

Descendants $(A) = {B, C, D, E, F, G}$ 

Ancestors $(X) = \{Nodes between X and$ the root}

Ancestors $(E) = {B, A}$ 

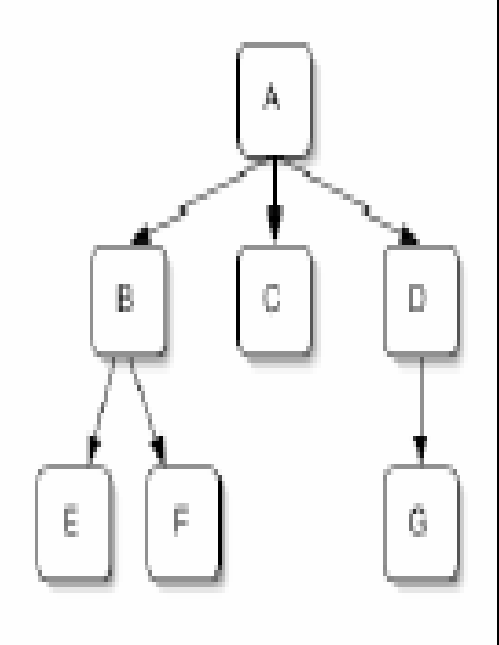

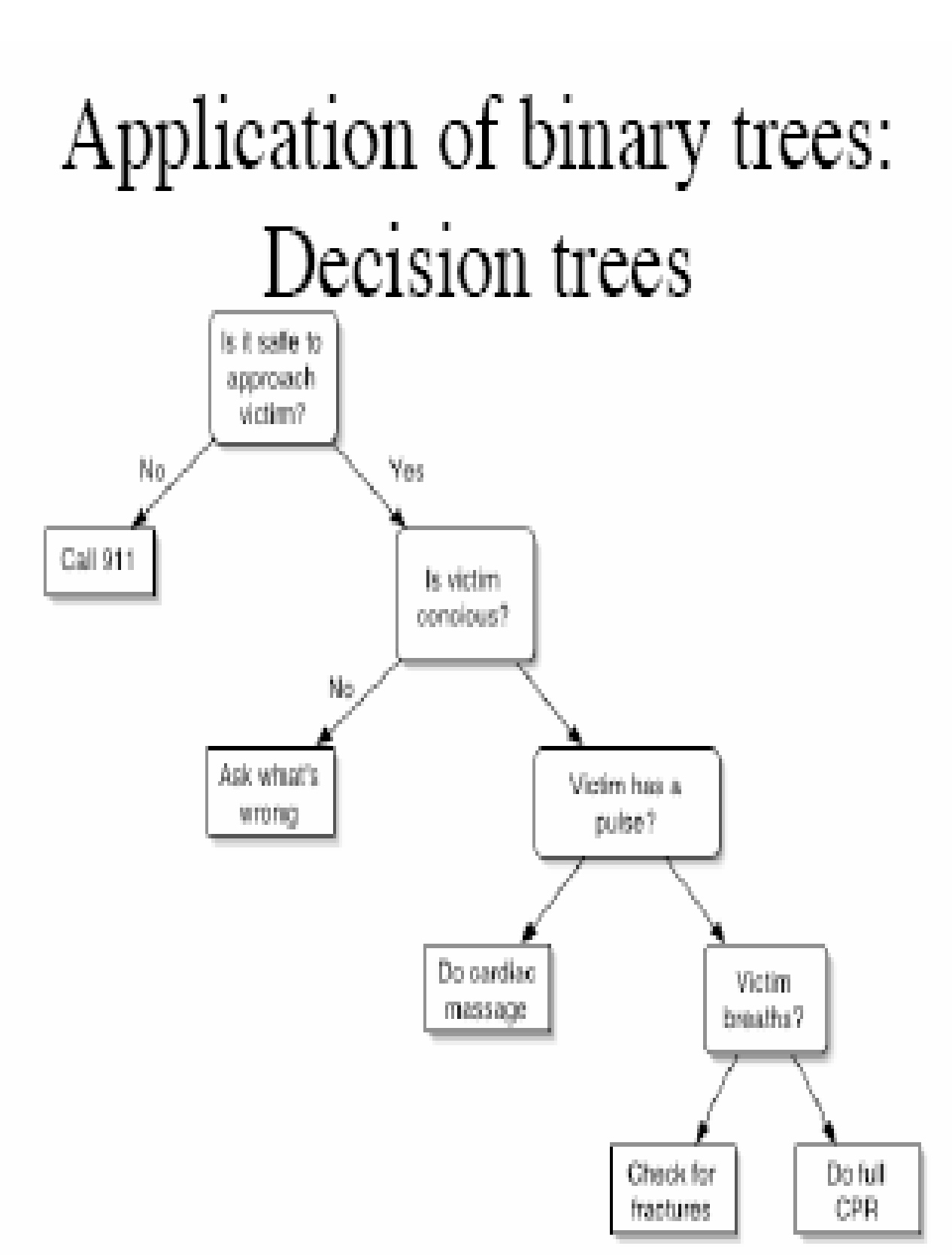

Application of binary trees: Representation of math. expressions

•  $((4\%2)x(4-1))-(8+4))$ 

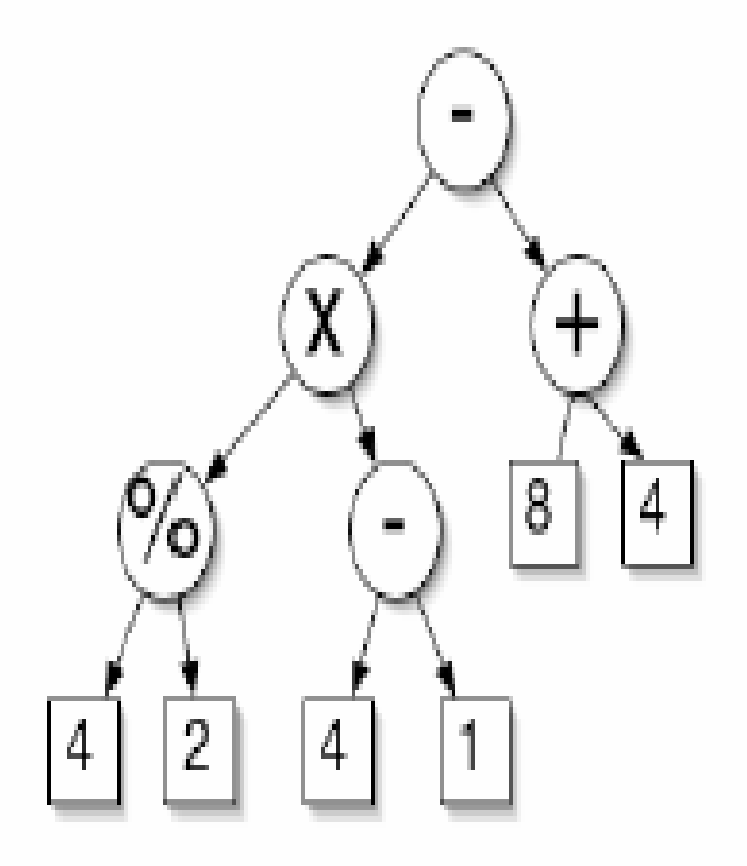

# **Binary Search and Inverted Files Original Documents:**

- 1. The use of computers in library and information science education.
- 2. Education of librarians in faculties of education, library and information science, and communications compared.
- 3. Computers in science: a case study of computers and computer use by scientists.

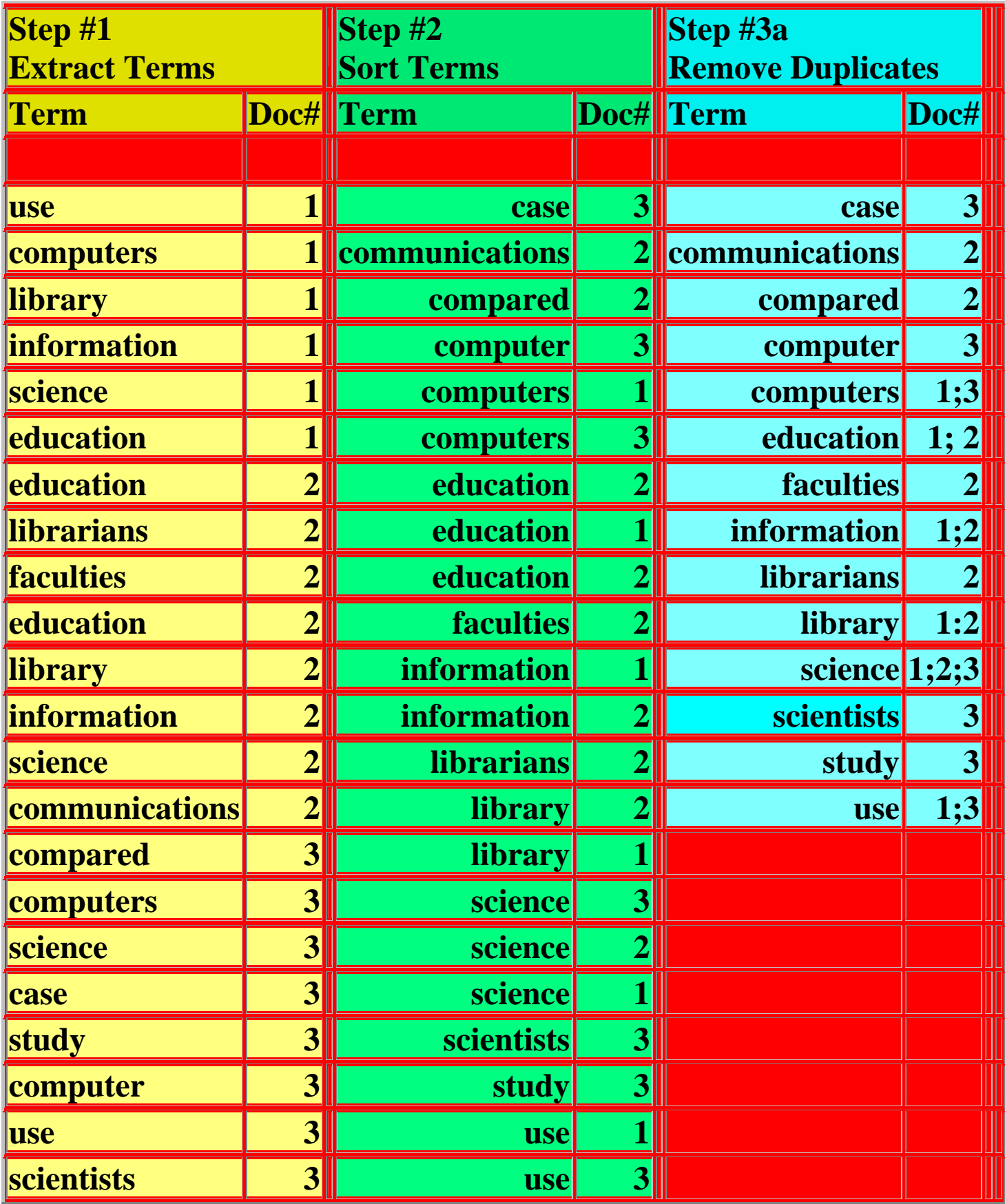

### **Postfix Evaluation**

### **Postfix Evaluation :**

**In normal algebra we use the infix notation like a+b\*c. The corresponding postfix notation is abc\*+. The algorithm for the conversion is as follows :** 

- **Scan the Postfix string from left to right.**
- **Initialise an empty stack.**
- **If the scanned character is an operand, add it to the stack. If the scanned character is an operator, there will be at least two operands in the stack.** 
	- **If the scanned character is an Operator, then we store the top most element of the stack(topStack) in a variable temp. Pop the stack. Now evaluate topStack(Operator)temp. Let the**

**result of this operation be retVal.** 

**Pop the stack and Push retVal into the stack.** 

**Repeat this step till all the characters are scanned.** 

 **After all characters are scanned, we will have only one element in the stack. Return topStack.** 

### **Example :**

**Let us see how the above algorithm will be imlemented using an example.** 

**Postfix String : 123\*+4-** 

**Initially the Stack is empty. Now, the first three characters scanned are 1,2 and 3, which are operands. Thus they will be pushed into the stack in that order.** 

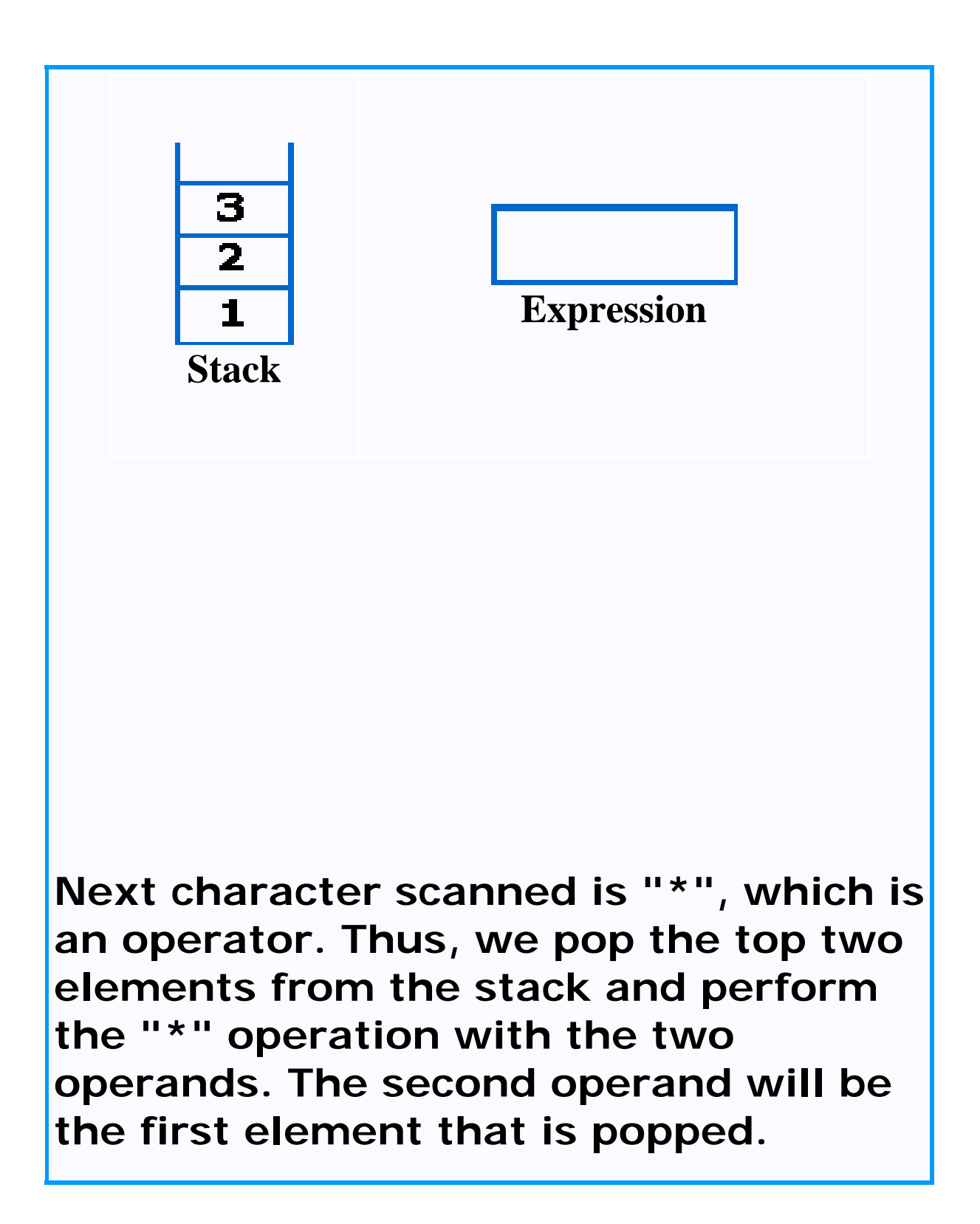

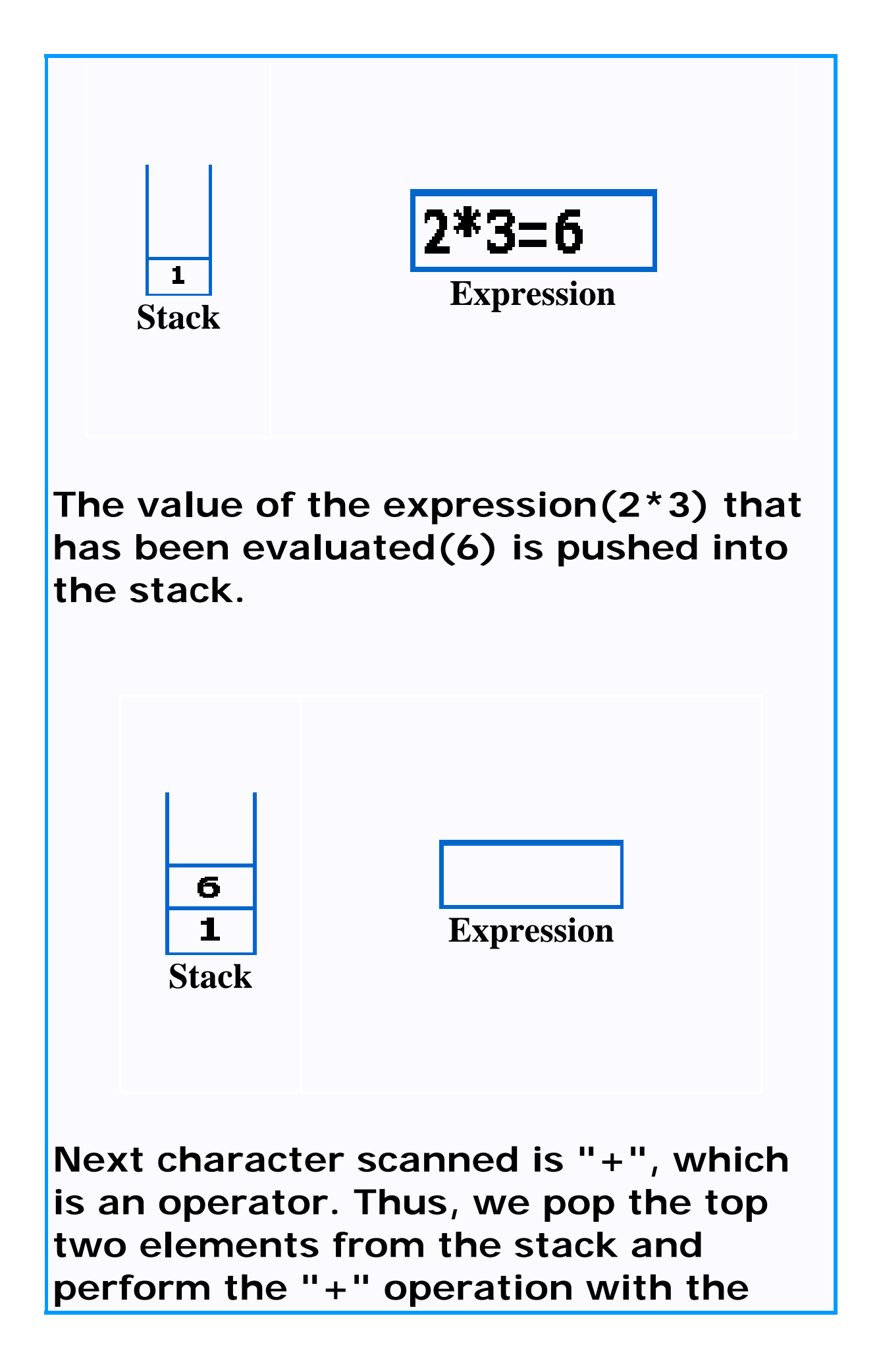

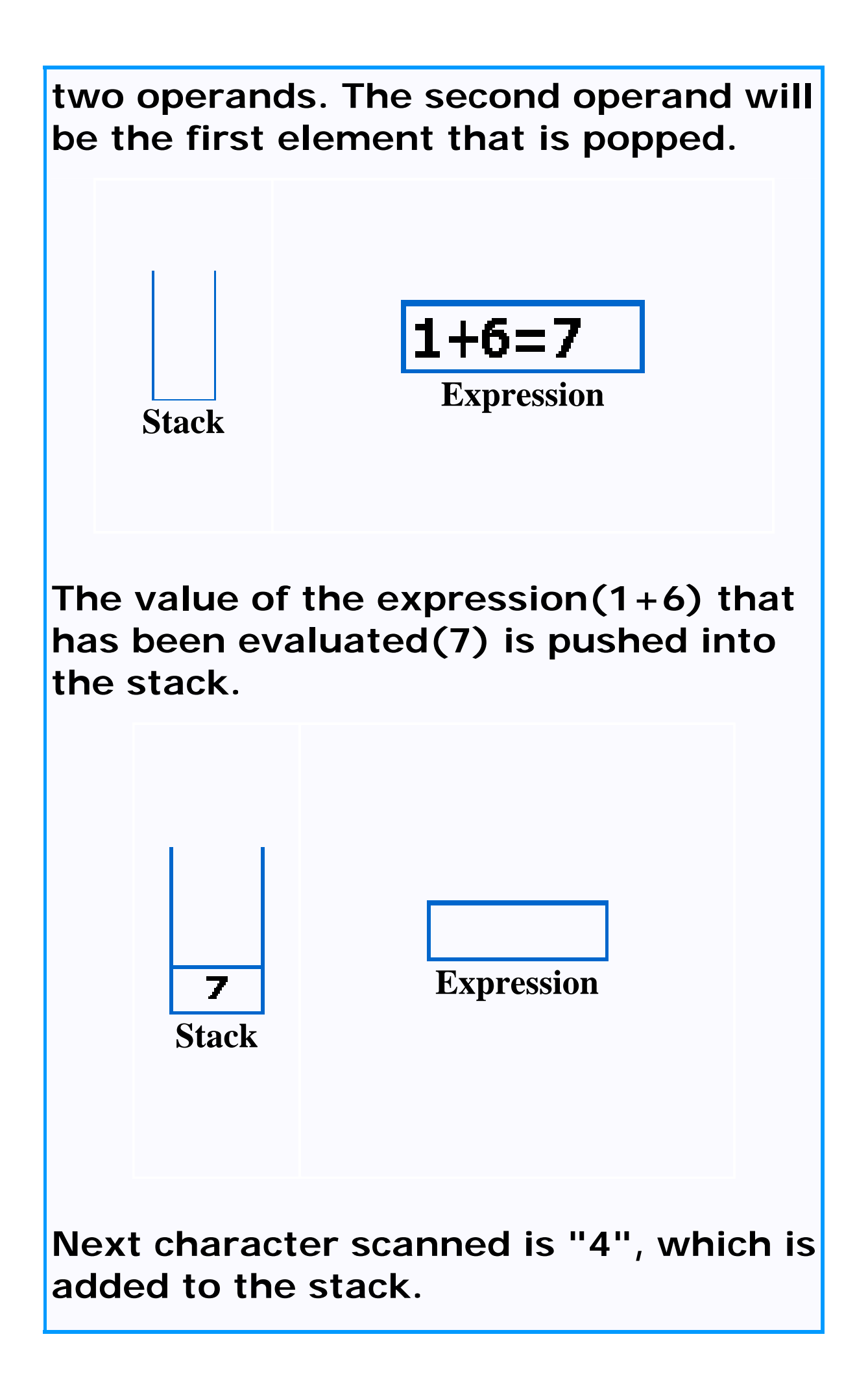

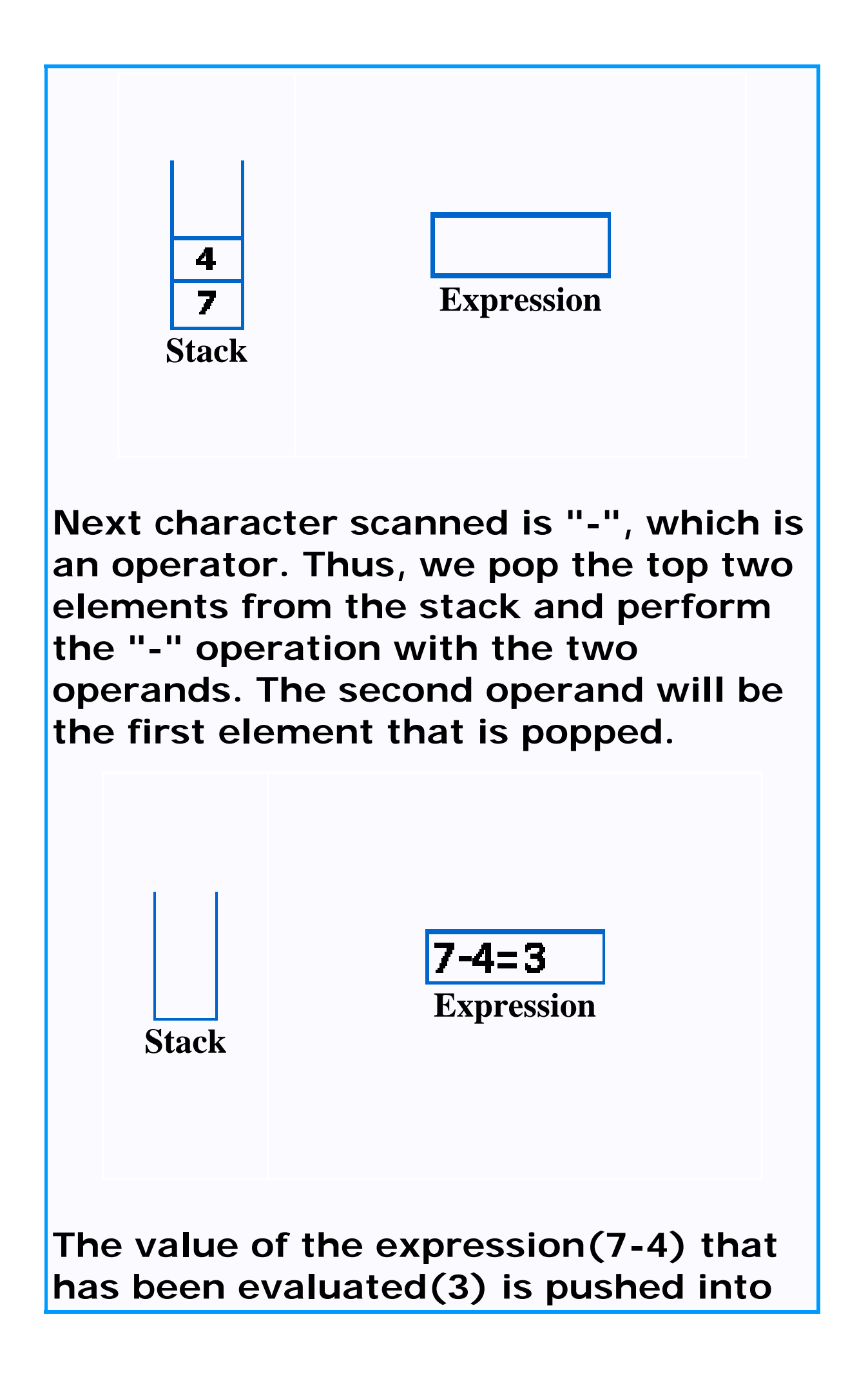

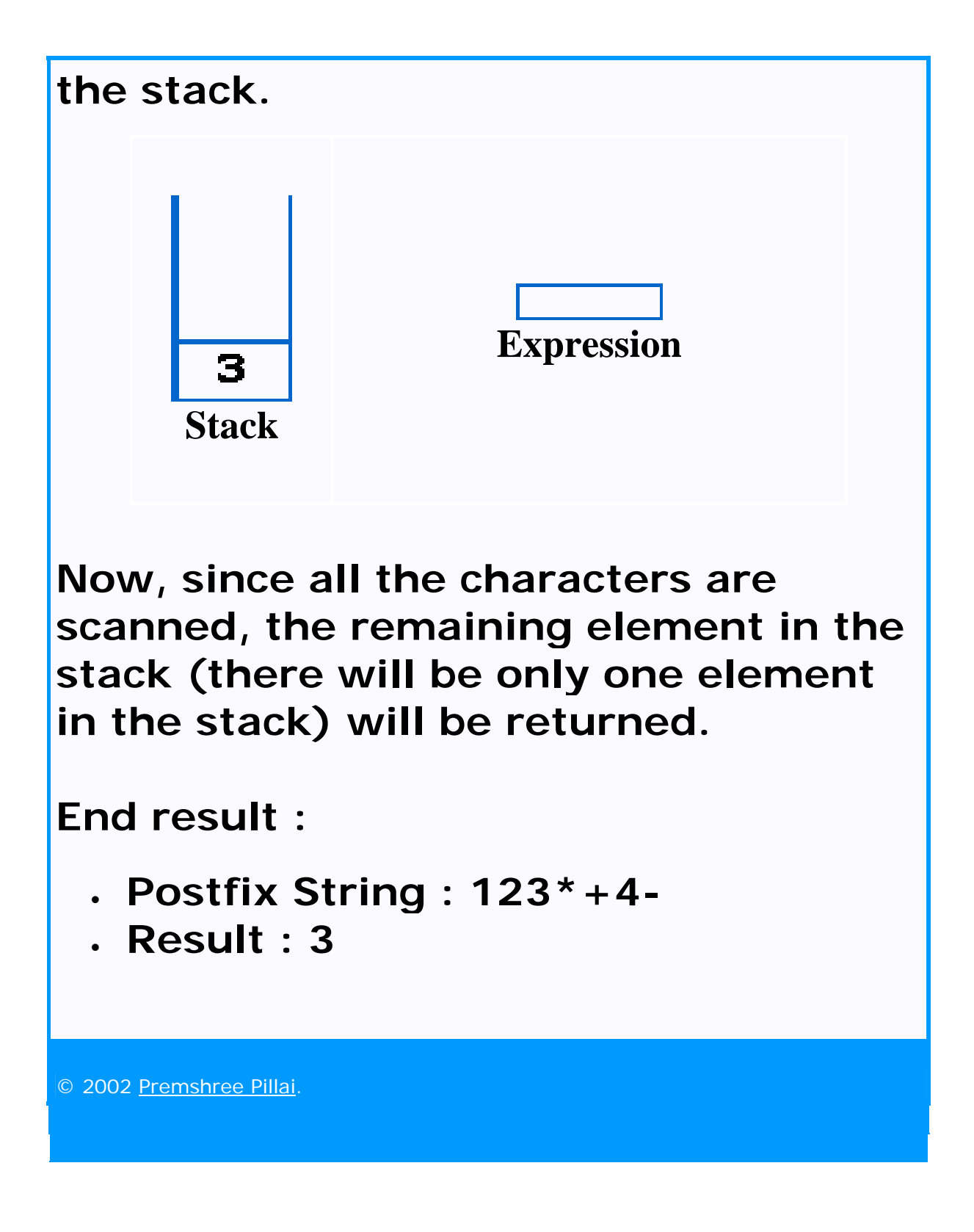